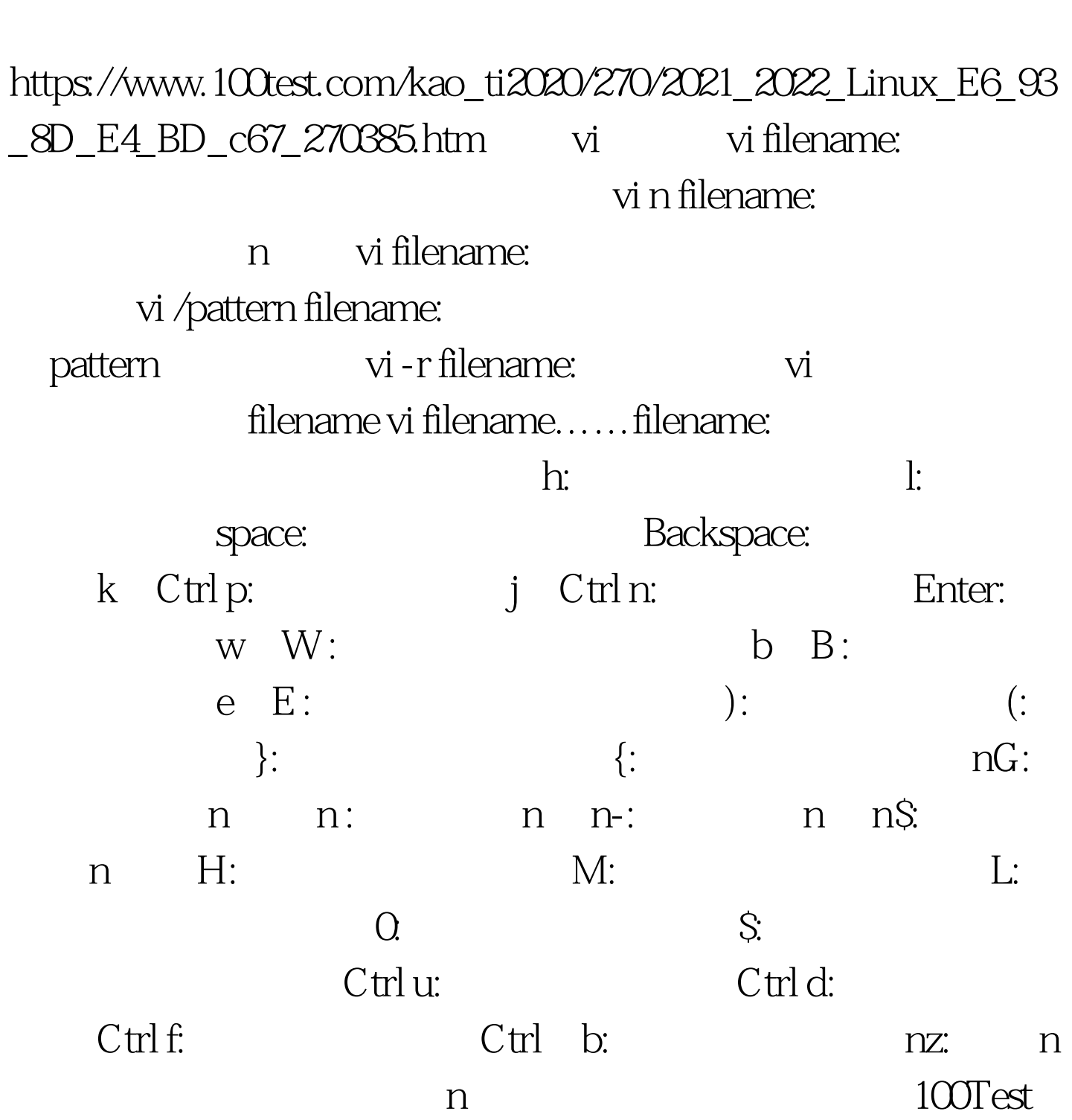

Linux Vi PDF

www.100test.com